## SAP ABAP table SRT\_WSP\_MAPPING\_TARGET\_OP {Target operation of a mapping}

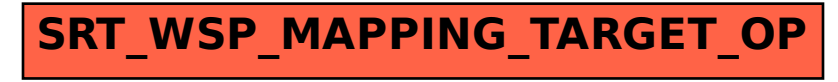